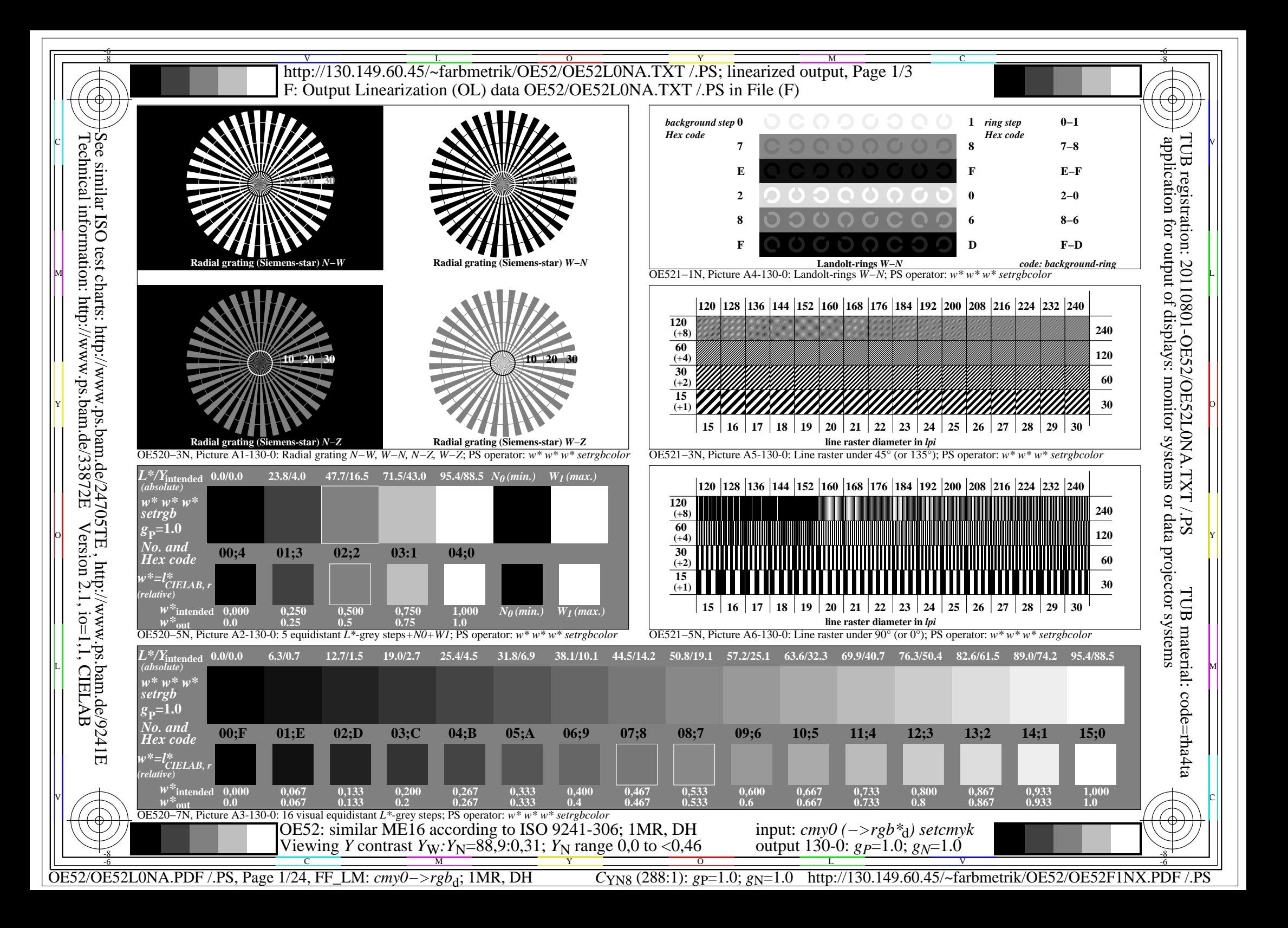

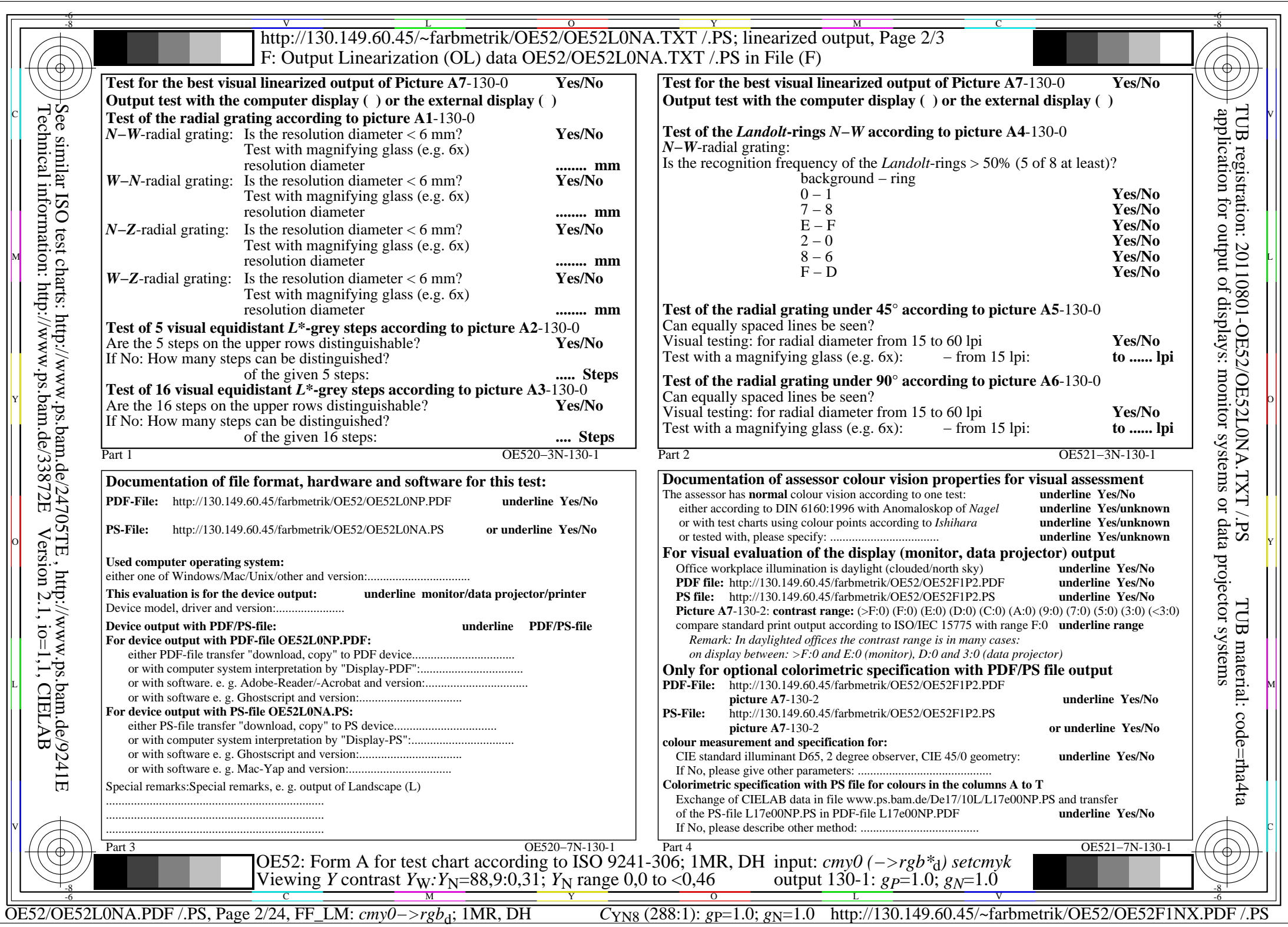

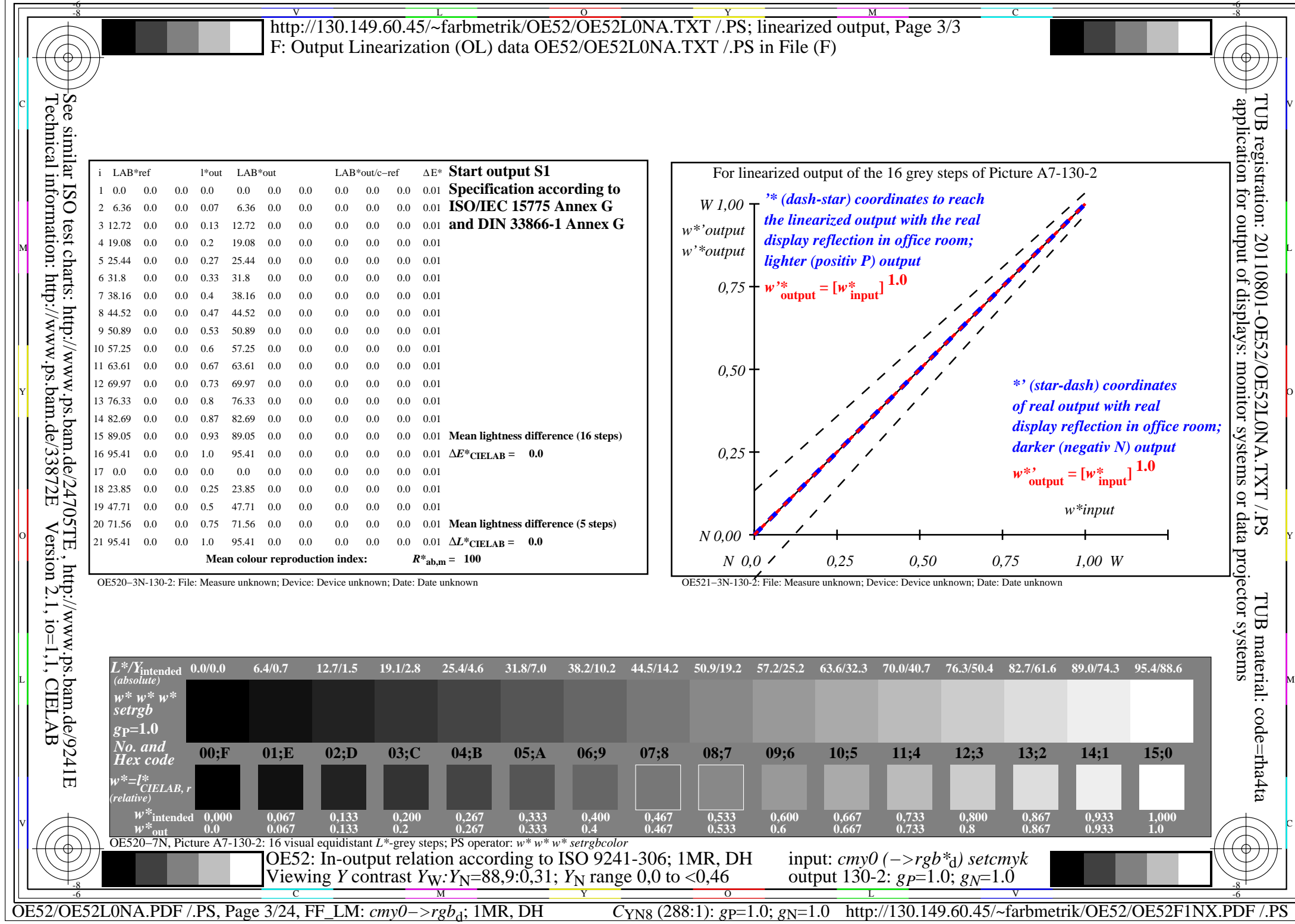

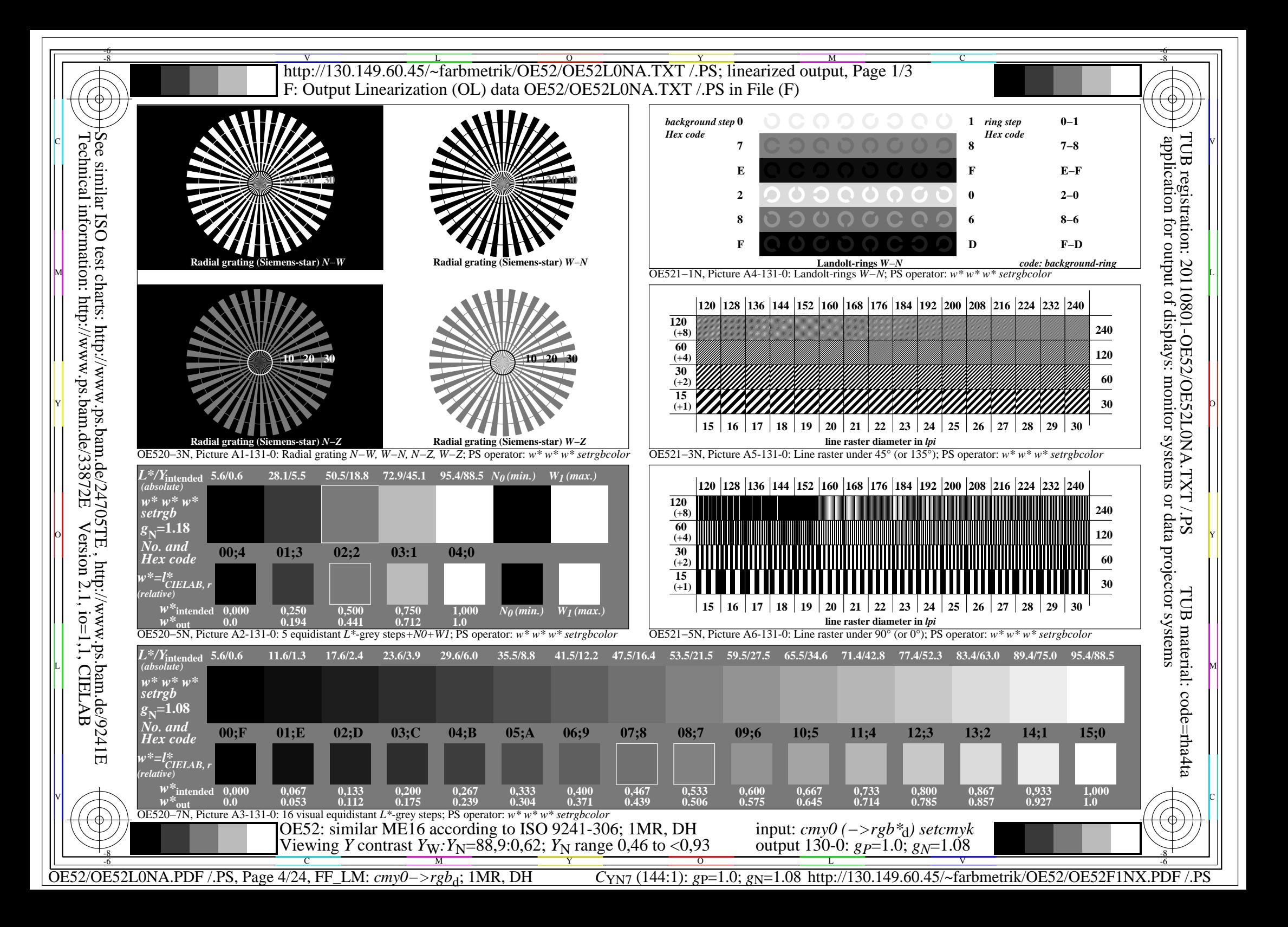

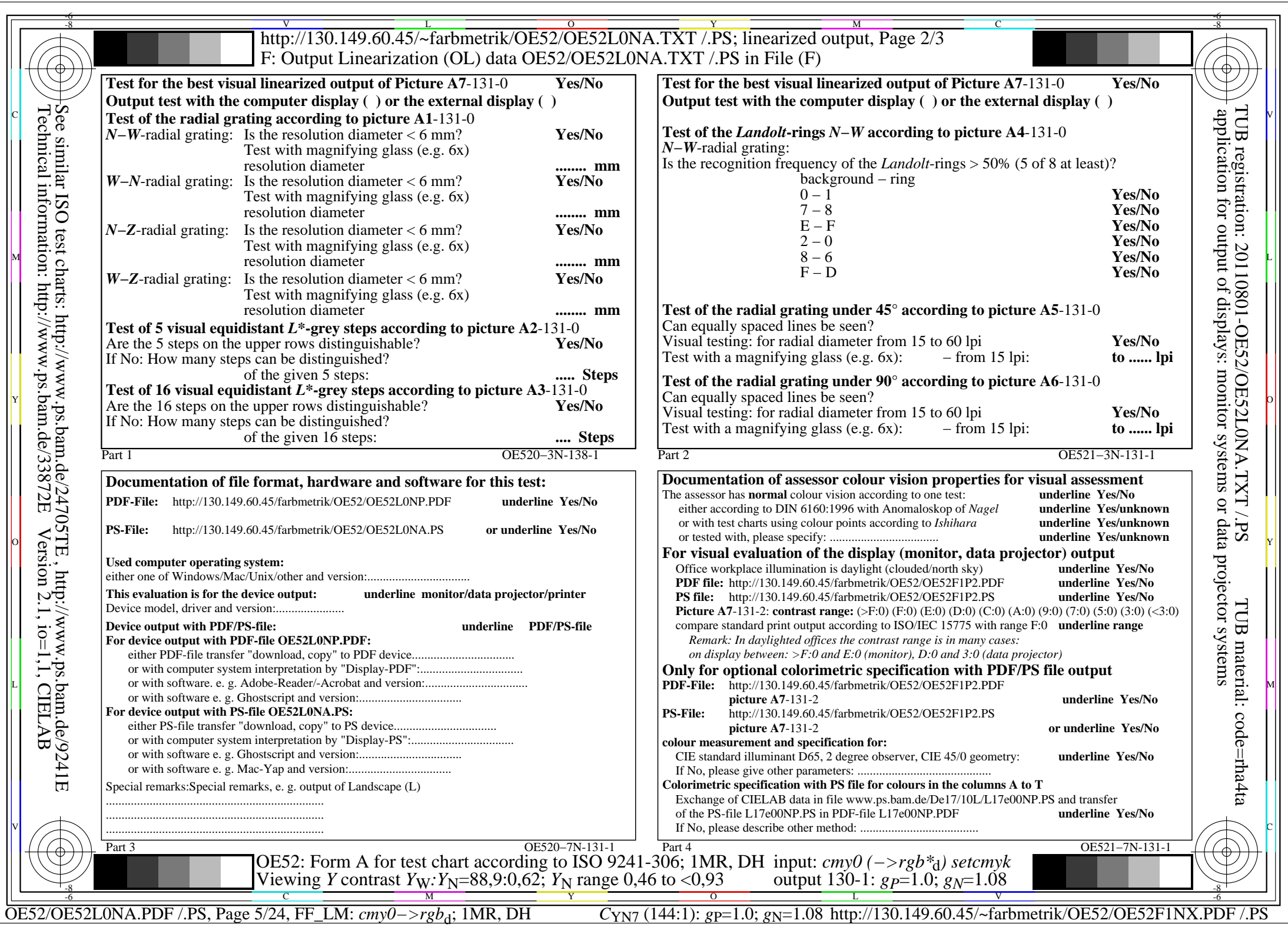

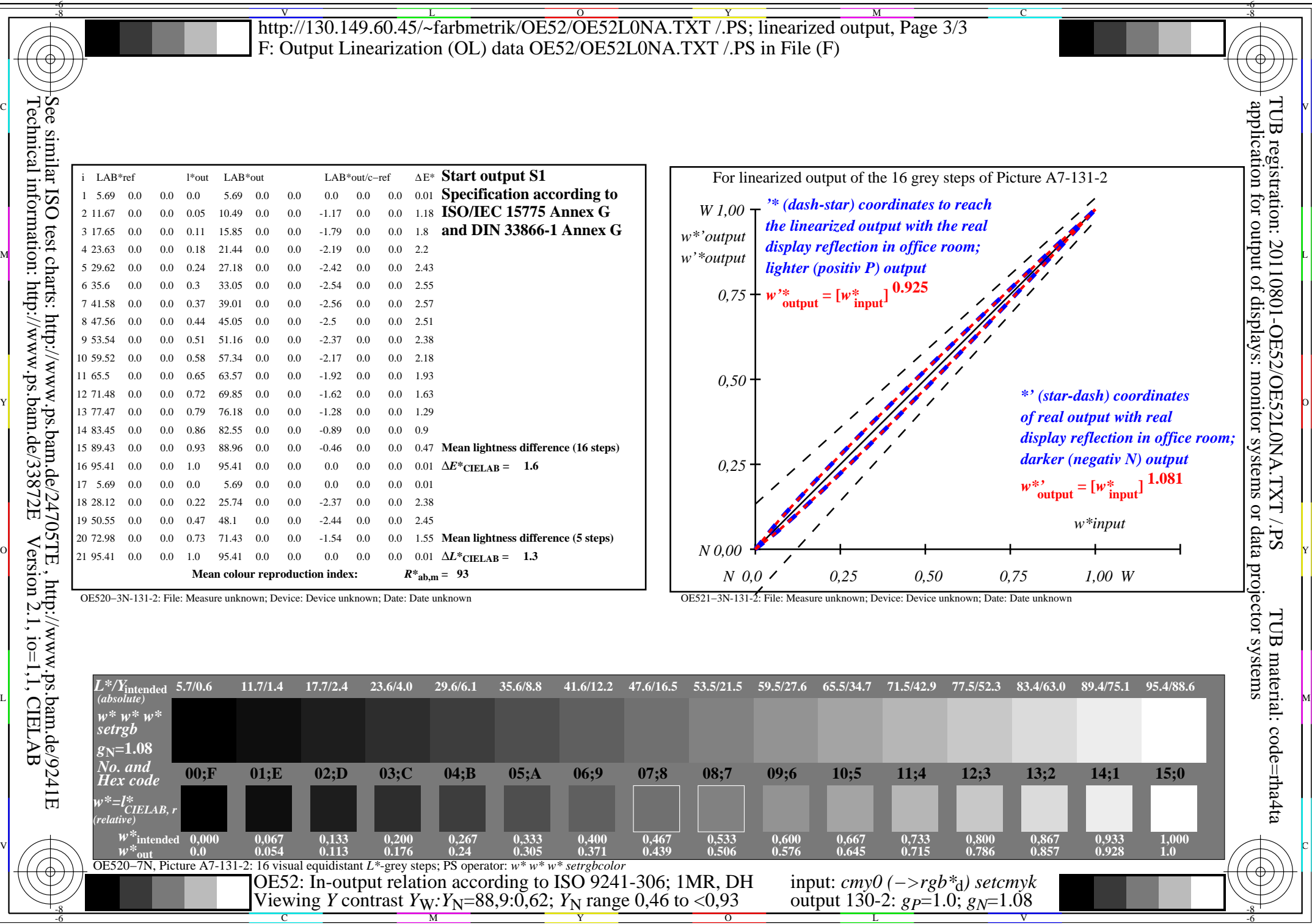

M

Y

 $\overline{O}$ 

C

-8

OE52/OE52L0NA.PDF /.PS, Page 6/24, FF\_LM: *cmy0−>rgb*d; 1MR, DH *C*YN7 (144:1): *g*P=1.0; *g*N=1.08 http://130.149.60.45/~farbmetrik/OE52/OE52F1NX.PDF /.PS

-6

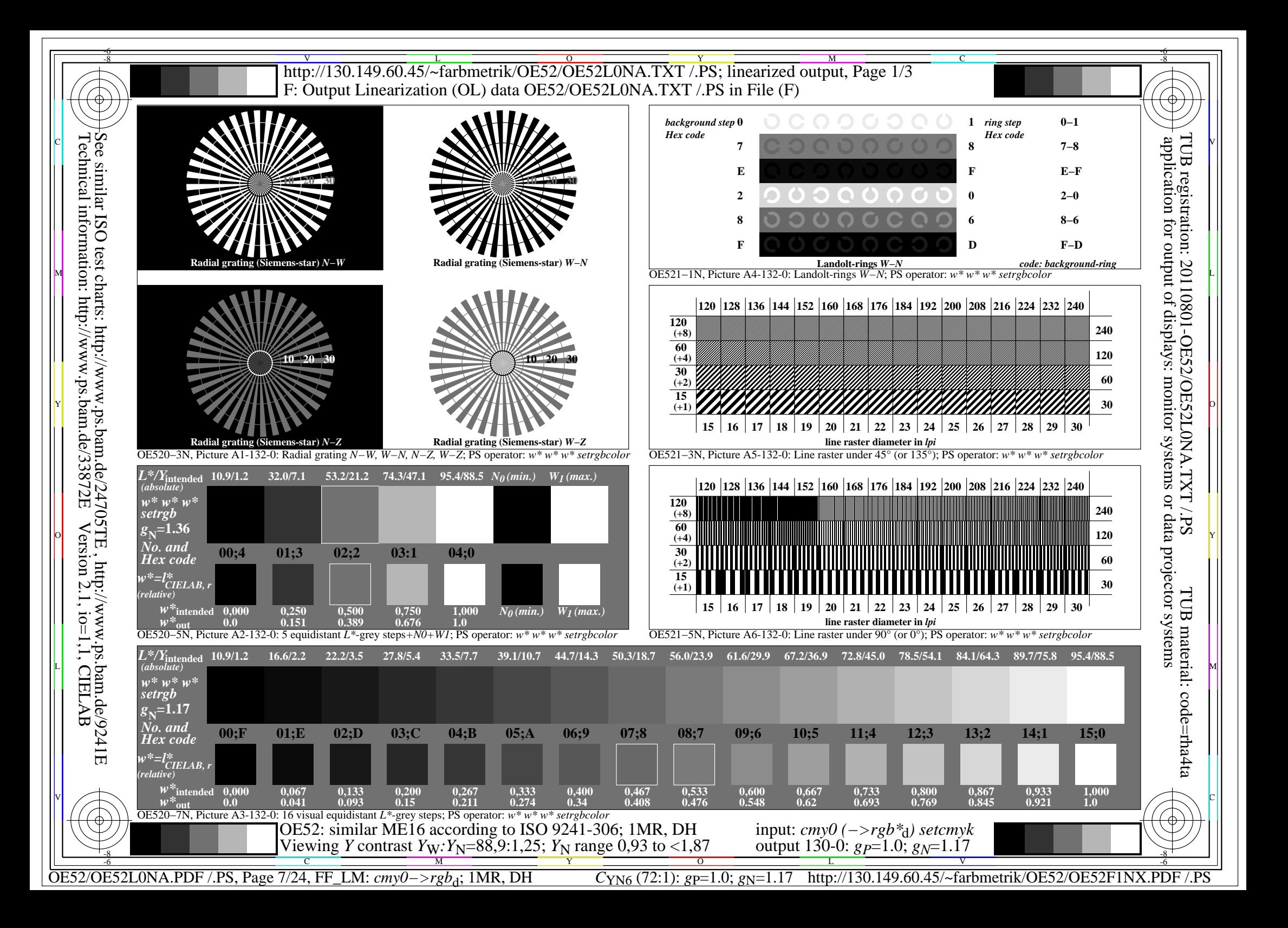

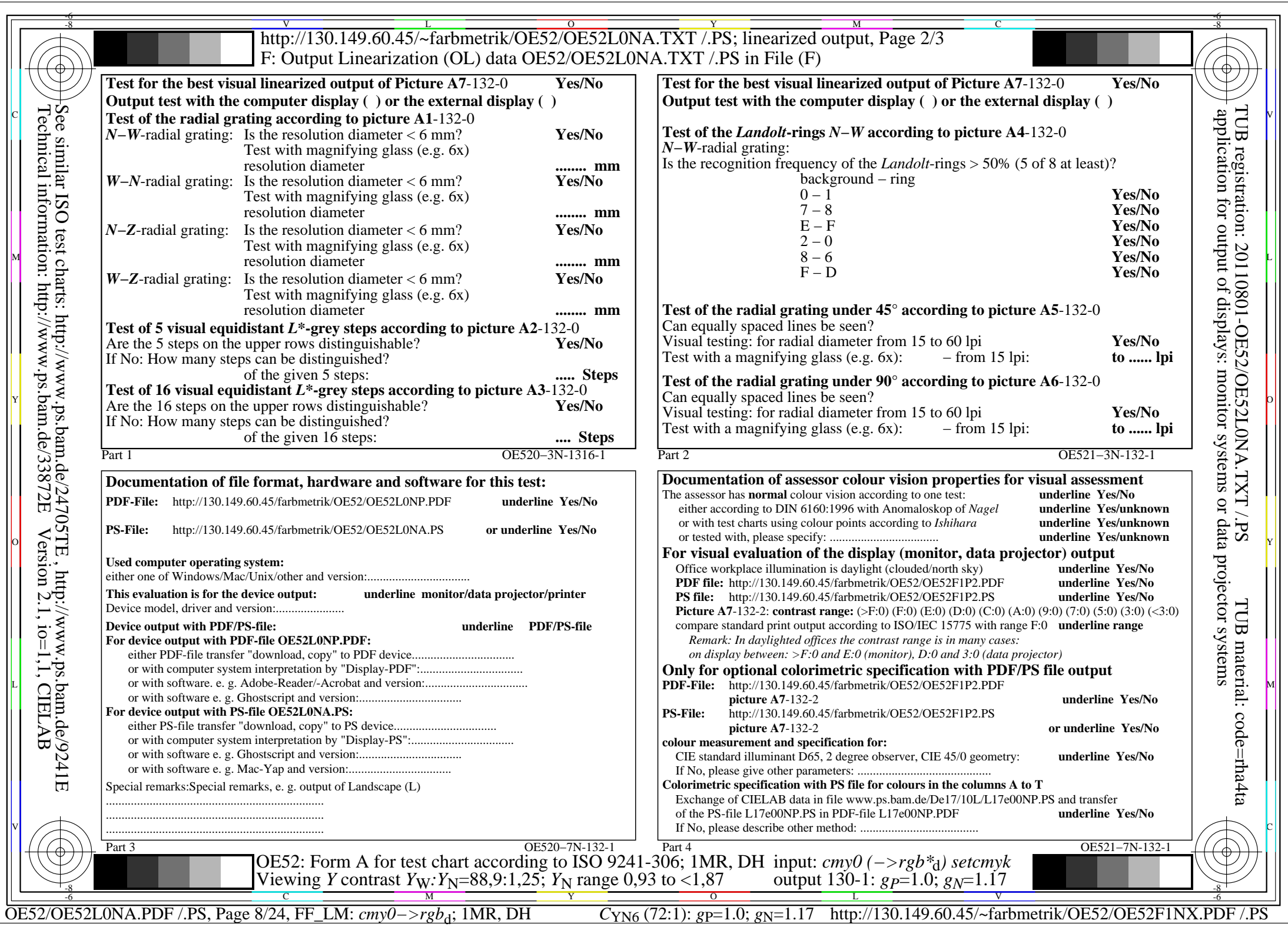

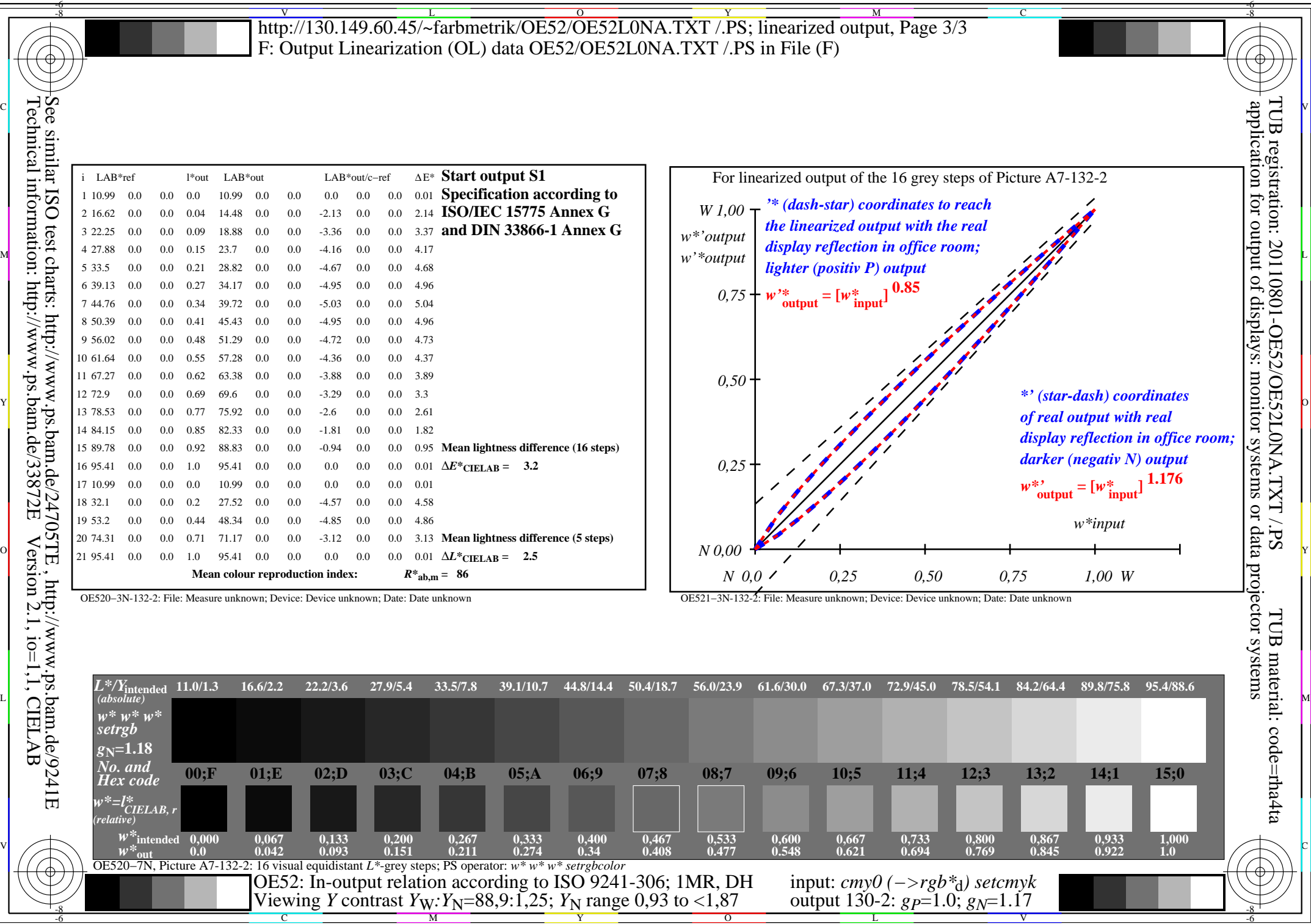

Y

C M

OE52/OE52L0NA.PDF /.PS, Page 9/24, FF\_LM: *cmy0−>rgb*d; 1MR, DH *C*YN6 (72:1): *g*P=1.0; *g*N=1.17 http://130.149.60.45/~farbmetrik/OE52/OE52F1NX.PDF /.PS

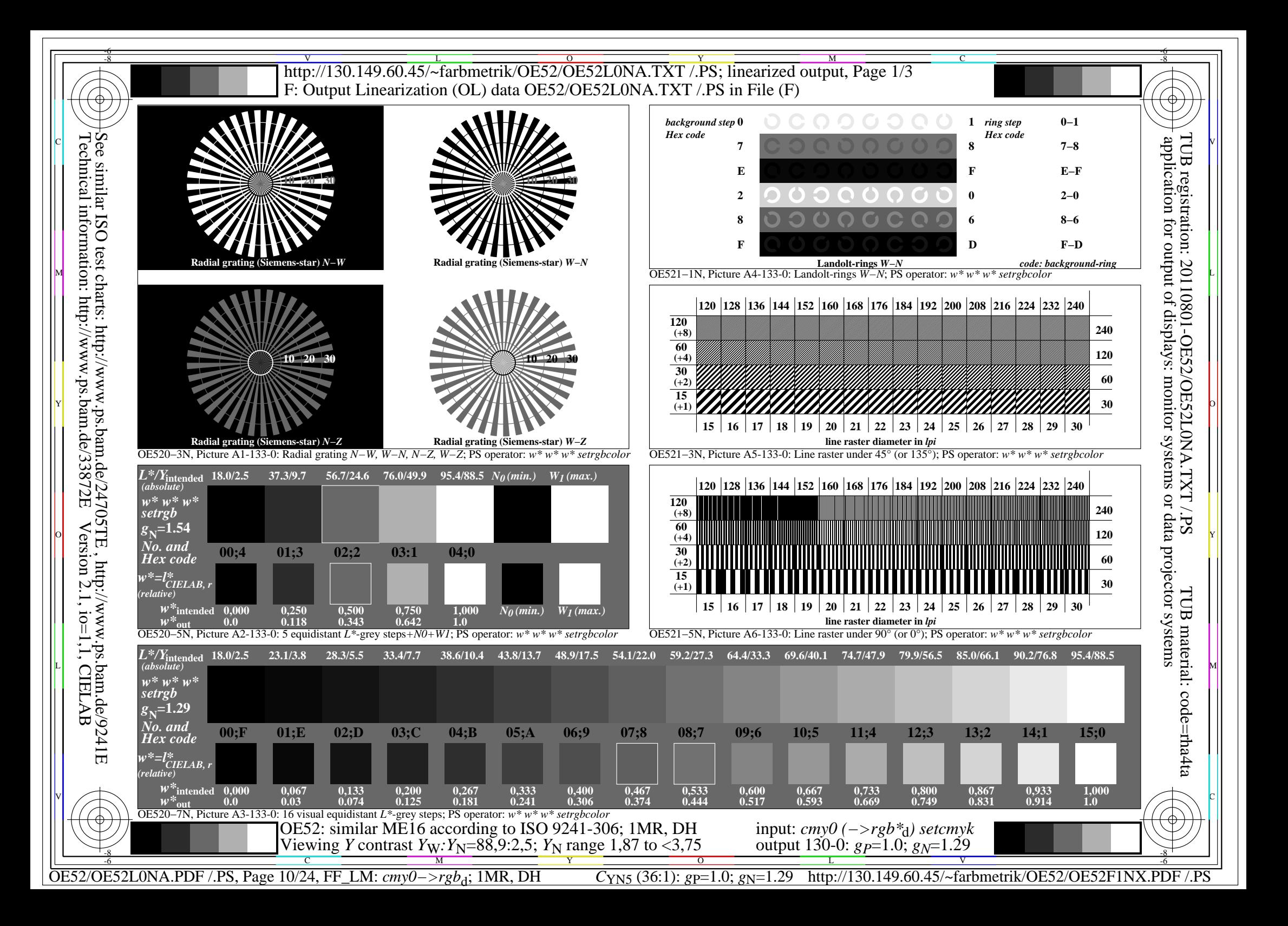

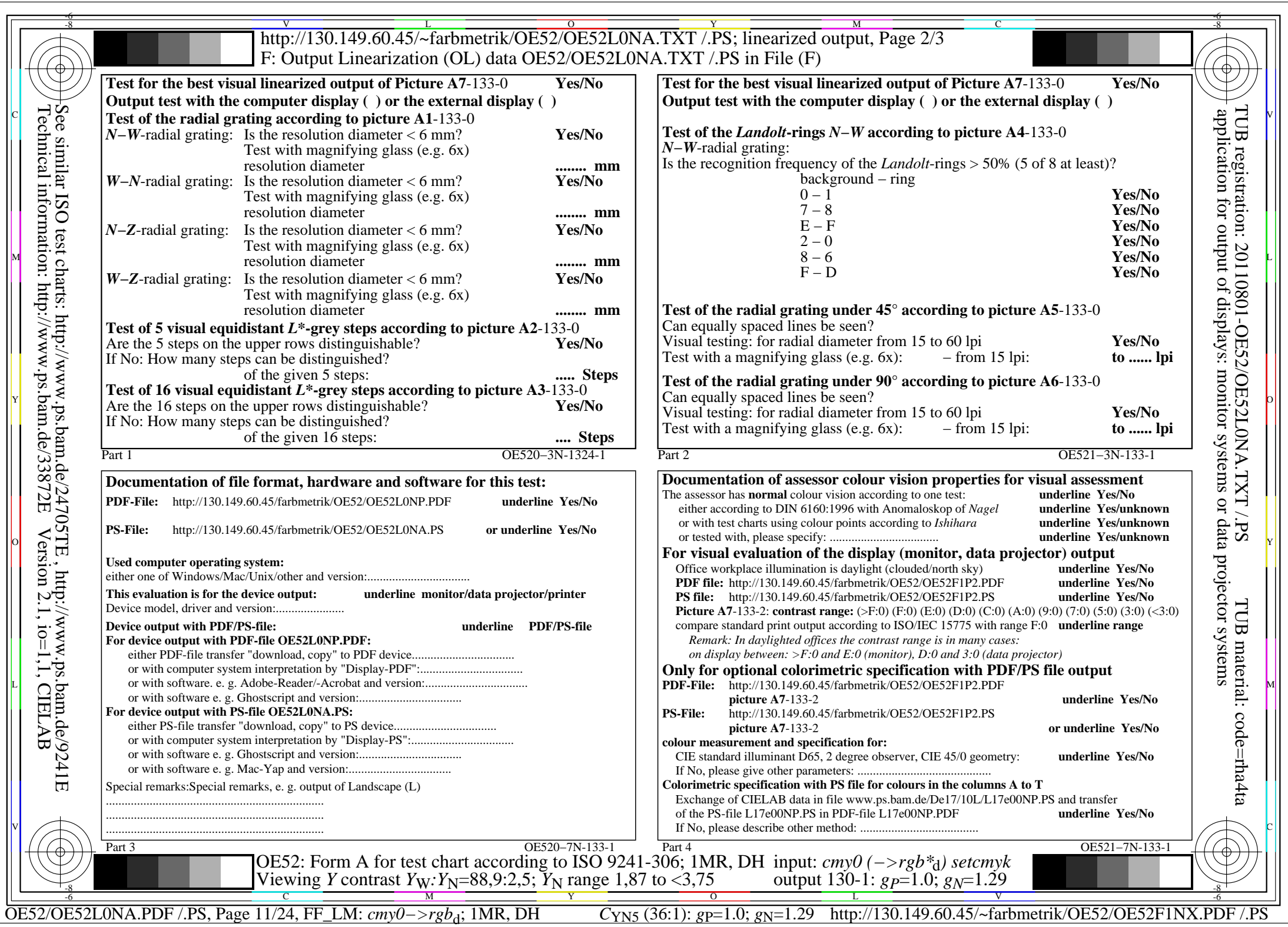

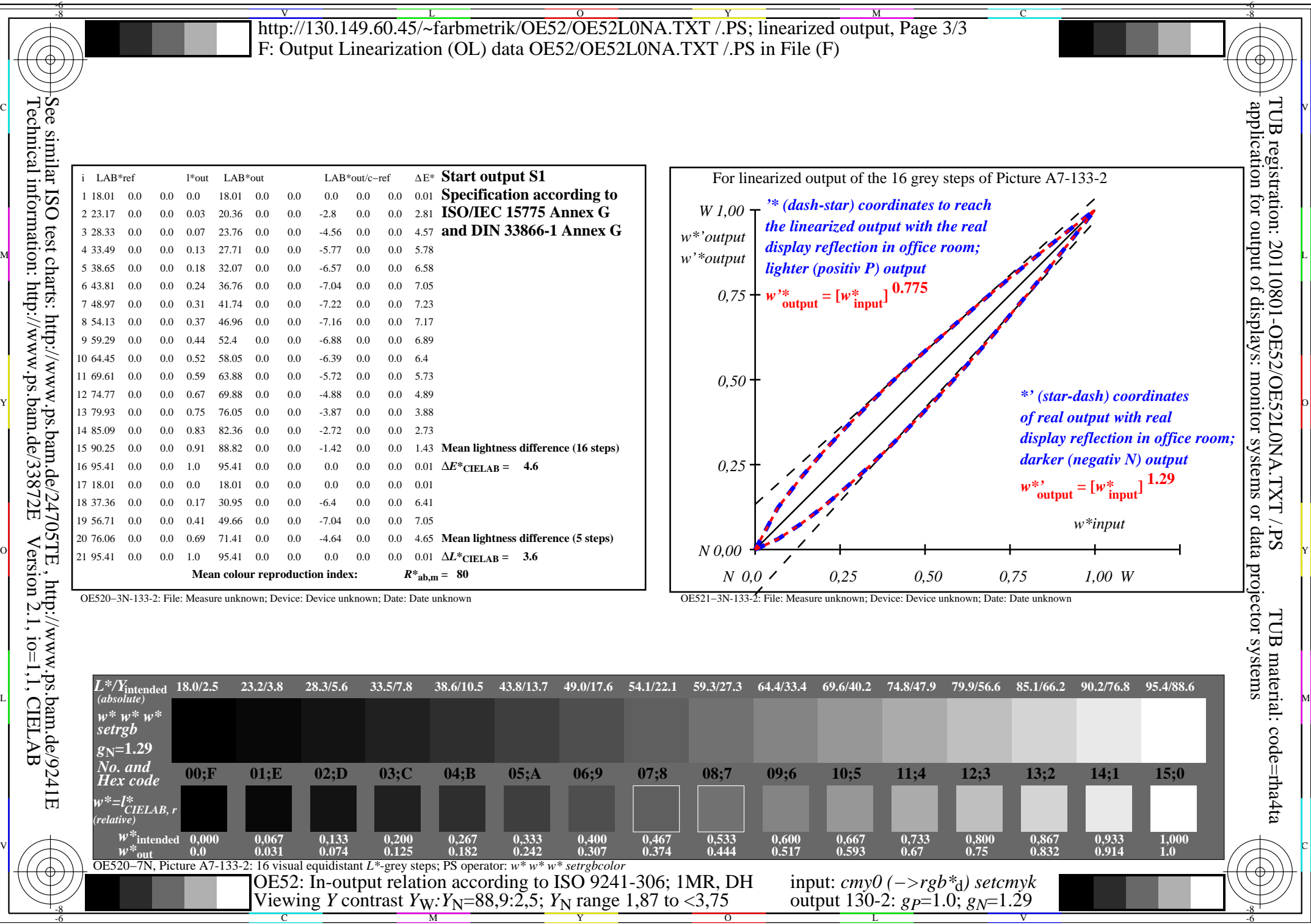

Y

C M

OE52/OE52L0NA.PDF /.PS, Page 12/24, FF\_LM: *cmy0−>rgb*<sub>d</sub>; 1MR, DH *C*<sub>YN5</sub> (36:1): *g*p=1.0; *g*<sub>N</sub>=1.29 http://130.149.60.45/~farbmetrik/OE52/OE52F1NX.PDF /.PS

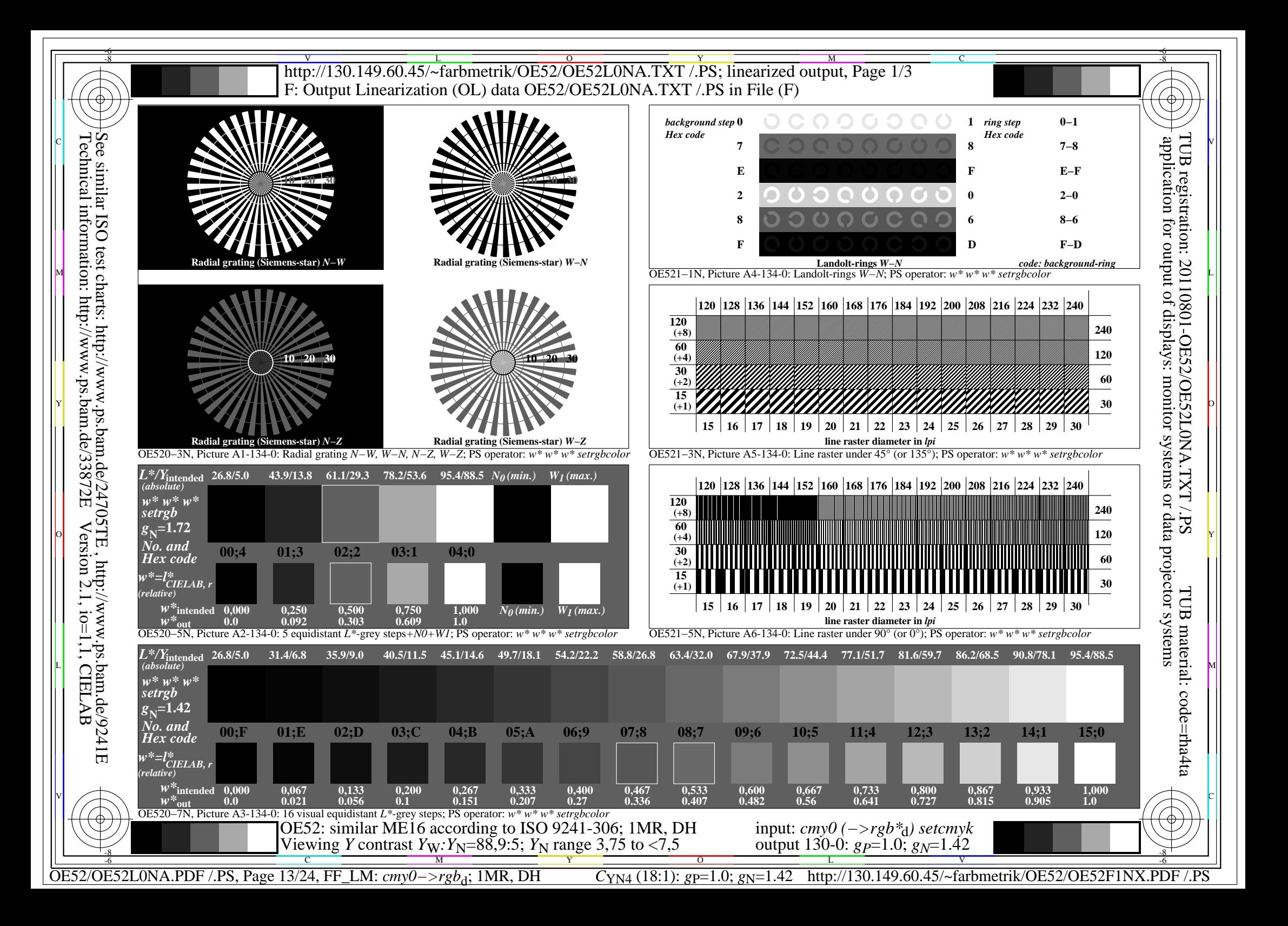

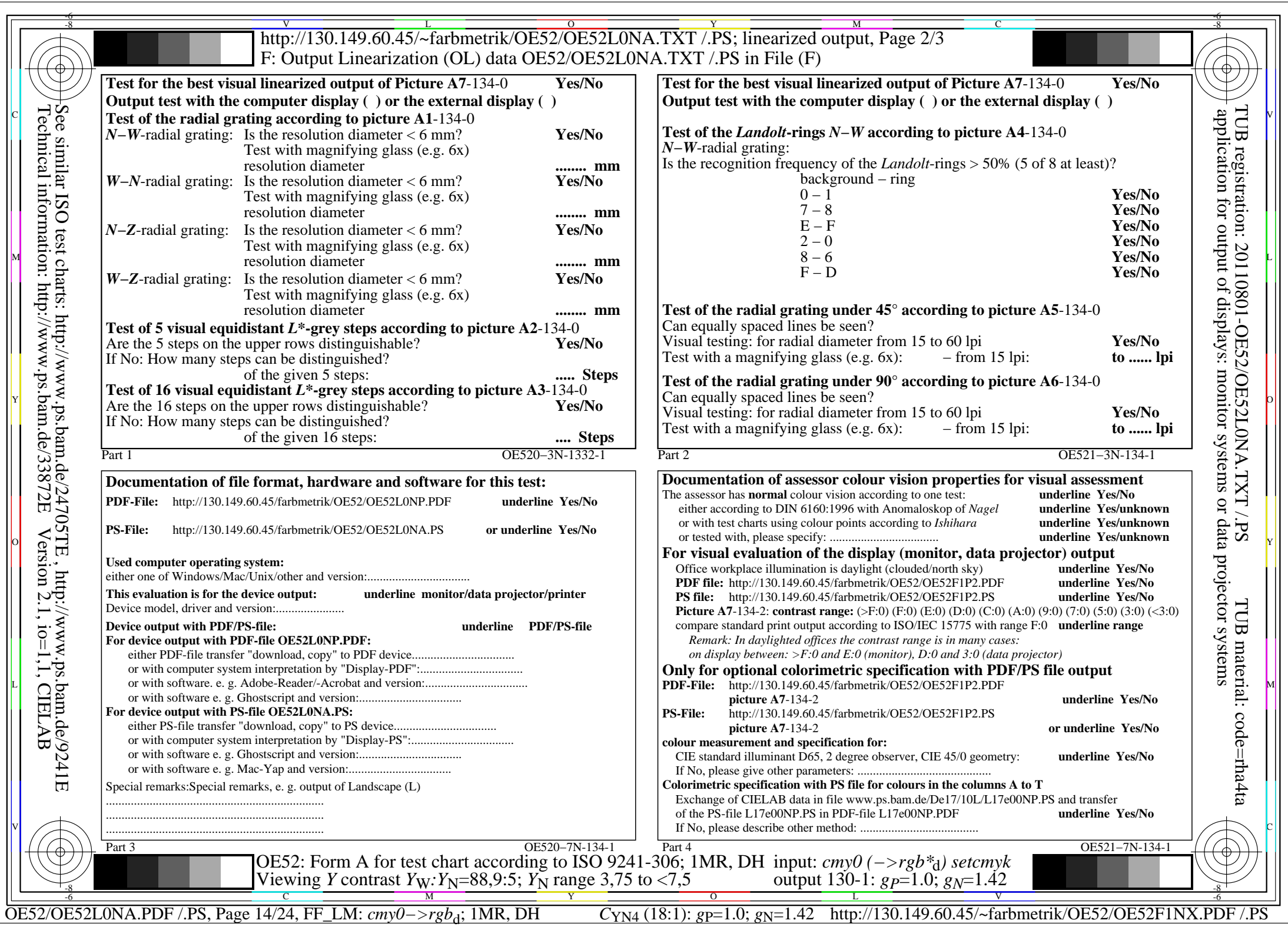

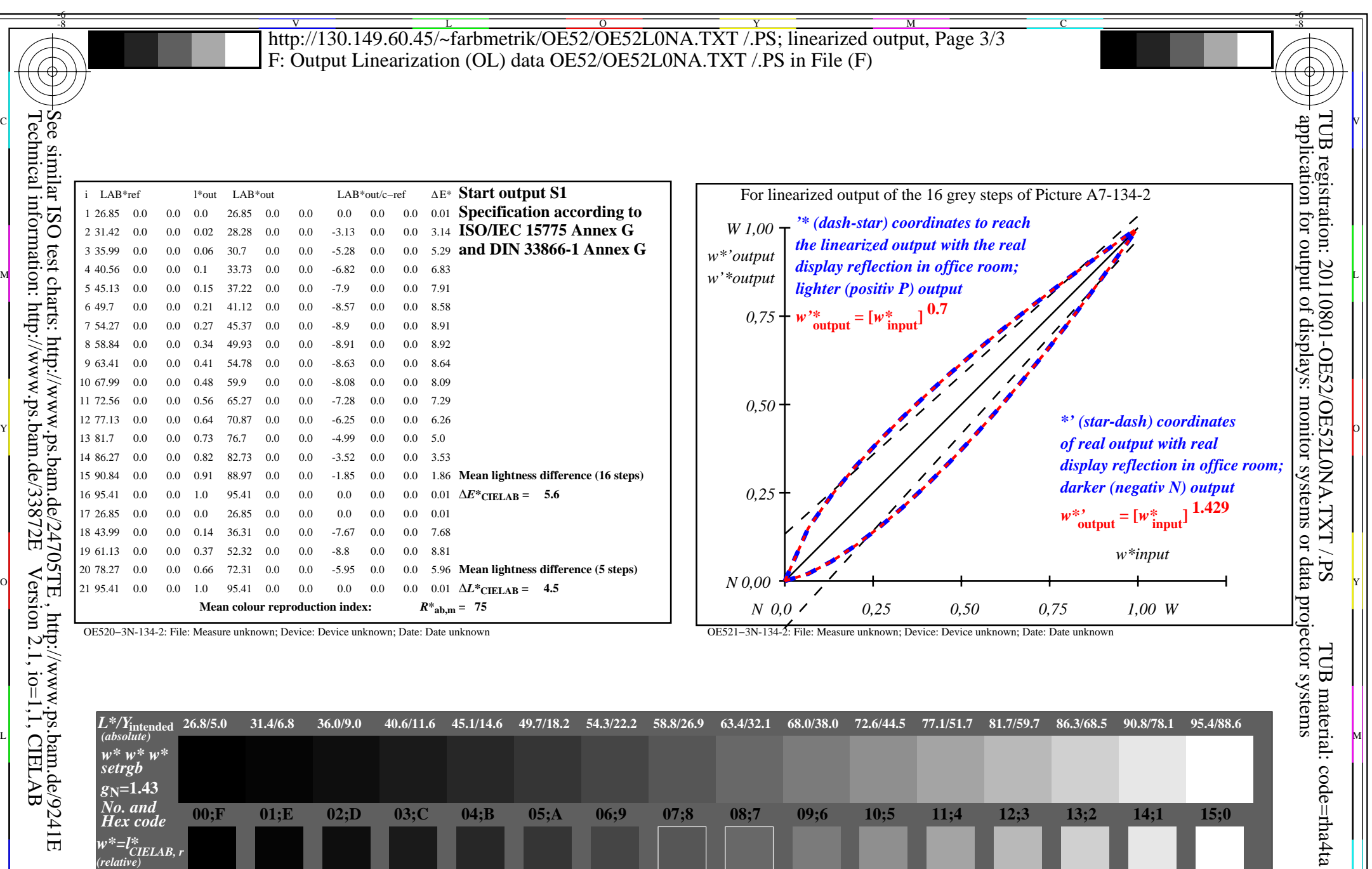

 $\mathbb{C}$  . The contract  $\mathbb{C}$   $\mathbb{C}$ 

OE520−7N, Picture A7-134-2: 16 visual equidistant *L\**-grey steps; PS operator: *w\* w\* w\* setrgbcolor* -8  $\frac{1}{\sqrt{6}}$  -8  $\frac{1}{\sqrt{6}}$  -8  $\frac{1}{\sqrt{6}}$  -8  $\frac{1}{\sqrt{6}}$  -8  $\frac{1}{\sqrt{6}}$  -8  $\frac{1}{\sqrt{6}}$  -8  $\frac{1}{\sqrt{6}}$  -8  $\frac{1}{\sqrt{6}}$  -8  $\frac{1}{\sqrt{6}}$  -8  $\frac{1}{\sqrt{6}}$  -8  $\frac{1}{\sqrt{6}}$  -8  $\frac{1}{\sqrt{6}}$  -8  $\frac{1}{\sqrt{6}}$  -8  $\frac{1}{\sqrt{6}}$ 

*w\****intended**

C M Y O

 $\begin{array}{cccccccc} W^{\infty} {\rm intended} & 0,000 & 0,067 & 0,133 & 0,200 & 0,267 & 0,333 & 0,400 & 0,467 & 0,533 \ W^{\infty} {\rm out} & 0.0 & 0.021 & 0.056 & 0.1 & 0.152 & 0.208 & 0.27 & 0.337 & 0.407 \end{array}$ 

OE52: In-output relation according to ISO 9241-306; 1MR, DH *Viewing <i>Y* contrast *Y<sub>W</sub>*: *Y*<sub>N</sub>=88,9:5; *Y*<sub>N</sub> range 3,75 to <7,5

OE52/OE52L0NA.PDF /.PS, Page 15/24, FF\_LM: *cmy0−>rgb*d; 1MR, DH *C*YN4 (18:1): *g*P=1.0; *g*N=1.42 http://130.149.60.45/~farbmetrik/OE52/OE52F1NX.PDF /.PS L

**0,733 0.642**

 input: *cmy0 (−>rgb\**d*) setcmyk* output 130-2: *gP*=1.0; *gN*=1.42

**0,800 0.727**

**0,867 0.816**

V

**0,933 0.906**

**1,000 1.0**

-6

**0,667 0.561**

**0,600 0.482**

![](_page_15_Figure_0.jpeg)

![](_page_16_Picture_679.jpeg)

![](_page_17_Picture_543.jpeg)

 $\sqrt{2}$   $\sqrt{2}$   $\sqrt{2$ 

OE52/OE52L0NA.PDF /.PS, Page 18/24, FF\_LM: *cmy0−>rgb*d; 1MR, DH *C*YN3 (9:1): *g*P=1.0; *g*N=1.6 http://130.149.60.45/~farbmetrik/OE52/OE52F1NX.PDF /.PS C M Y O  $\frac{1}{\sqrt{N}}$  -8  $\frac{1}{\sqrt{N}}$  -8  $\frac{1}{\sqrt{N}}$  -8  $\frac{1}{\sqrt{N}}$  -8  $\frac{1}{\sqrt{N}}$  -8  $\frac{1}{\sqrt{N}}$  -8  $\frac{1}{\sqrt{N}}$  -8  $\frac{1}{\sqrt{N}}$  -8  $\frac{1}{\sqrt{N}}$  -8  $\frac{1}{\sqrt{N}}$  -8  $\frac{1}{\sqrt{N}}$  -8  $\frac{1}{\sqrt{N}}$  -8  $\frac{1}{\sqrt{N}}$  -8  $\frac{1}{\sqrt{N}}$ 

-8

OE520−7N, Picture A7-135-2: 16 visual equidistant *L\**-grey steps; PS operator: *w\* w\* w\* setrgbcolor*

OE52: In-output relation according to ISO 9241-306; 1MR, DH

*Viewing Y* contrast *Y<sub>W</sub>*: *Y<sub>N</sub>*=88,9:10; *Y<sub>N</sub>* range 7,5 to <15

L

 input: *cmy0 (−>rgb\**d*) setcmyk* output 130-2:  $g_P=1.0$ ;  $g_N=1.6$ 

V

-6

![](_page_18_Figure_0.jpeg)

![](_page_19_Picture_697.jpeg)

![](_page_20_Picture_440.jpeg)

![](_page_20_Figure_1.jpeg)

![](_page_21_Figure_0.jpeg)

![](_page_22_Picture_675.jpeg)

![](_page_23_Picture_539.jpeg)

 TUB material: code=rha4ta*w\* w\* w\* setrgb* ∴ code=rha4ta  $g_{\text{N}}=2.11$ *No. and* **00;F 01;E 02;D 03;C 04;B 05;A 06;9 07;8 08;7 09;6 10;5 11;4 12;3 13;2 14;1 15;0** *Hex code w\*=l\*CIELAB, r (relative) w\****intended**  $\begin{array}{cccccccc} W^{\infty} \text{intended} & 0,000 & 0,067 & 0,133 & 0,200 & 0,267 & 0,333 & 0,400 & 0,467 & 0,533 \ W^{\infty} \text{out} & 0.0 & 0.003 & 0.014 & 0.034 & 0.062 & 0.099 & 0.145 & 0.201 & 0.266 \end{array}$ **0,600 0.341 0,667 0.426 0,733 0.52 0,800 0.625 0,867 0.74 0,933 0.864 1,000 1.0**  $\sqrt{2}$   $\sqrt{2}$   $\sqrt{2$ OE520−7N, Picture A7-137-2: 16 visual equidistant *L\**-grey steps; PS operator: *w\* w\* w\* setrgbcolor* input: *cmy0 (−>rgb\**d*) setcmyk* OE52: In-output relation according to ISO 9241-306; 1MR, DH *Viewing Y* contrast *Y<sub>W</sub>*: *Y<sub>N</sub>*=88,9:40; *Y<sub>N</sub>* range 30 to <60 output 130-2:  $g_P=1.0$ ;  $g_N=2.1$ -8  $\frac{1}{\sqrt{N}}$  -8  $\frac{1}{\sqrt{N}}$  -8  $\frac{1}{\sqrt{N}}$  -8  $\frac{1}{\sqrt{N}}$  -8  $\frac{1}{\sqrt{N}}$  -8  $\frac{1}{\sqrt{N}}$  -8  $\frac{1}{\sqrt{N}}$  -8  $\frac{1}{\sqrt{N}}$  -8  $\frac{1}{\sqrt{N}}$  -8  $\frac{1}{\sqrt{N}}$  -10  $\frac{1}{\sqrt{N}}$  -11  $\frac{1}{\sqrt{N}}$  -11  $\frac{1}{\sqrt{N}}$  -12  $\frac{1}{\sqrt{$ C M Y O L V -6

Technical information: http://www.ps.bam.de/33872E

Version 2.1, io=1,1, CIELAB

OE52/OE52L0NA.PDF /.PS, Page 24/24, FF\_LM: *cmy0−>rgb*d; 1MR, DH *C*YN1 (2,25:1): *g*P=1.0; *g*N=2.1 http://130.149.60.45/~farbmetrik/OE52/OE52F1NX.PDF /.PS